## **Contents**

Preface xv

### **Part I: Introductions <sup>1</sup>**

**<sup>1</sup> What Is MATLAB and Why Use It? 3** 1.1 "I Want to Be a Scientist; Do <sup>I</sup> Also Need to Be a Good Programmer?" 3 1.2 Octave 4 1.3 Python, Julia, C, R, SPSS, HTML, and So Forth 5 1.4 How Long Does It Take to Become a Good Programmer? 6 1.5 How to Learn How to Program 6 1.6 The Three Steps of Programming 7 1.7 How Best to Learn from This Book 8 1.8 Exercises and Their Solutions 10 1.9 Written Interviews 11 Jane 310 bolketoin 2 moV of the 8 ELA 1.10 Where Is All the Code? 11 1.11 Can <sup>I</sup> Use the Code in This Book for Real Data Analyses? 11 1.12 Is This Book Right for You? 12 W privates dibos prison D T.2 1.13 Are You Excited? 12 **2 The Philosophy of Data Analysis 15** 2.1 Keep It Simple 15 109 St 200 mill to add have 2.2 Stay Close to the Data 16 22 Munitime allelains v 2.2 2.3 Understand Your Analyses 17 88 200 12 10 200 200 200 2.4 Use Simulations, but Trust Real Data 17 2.5 Beware the Paralysis of Analysis 18 2.6 Be Careful of Overfitting 19 2.7 Noise in Neuroscience Data 21 2.8 Avoid Circular Inference 22 Avoid Library Material Press 2.9 Get Free Data 23

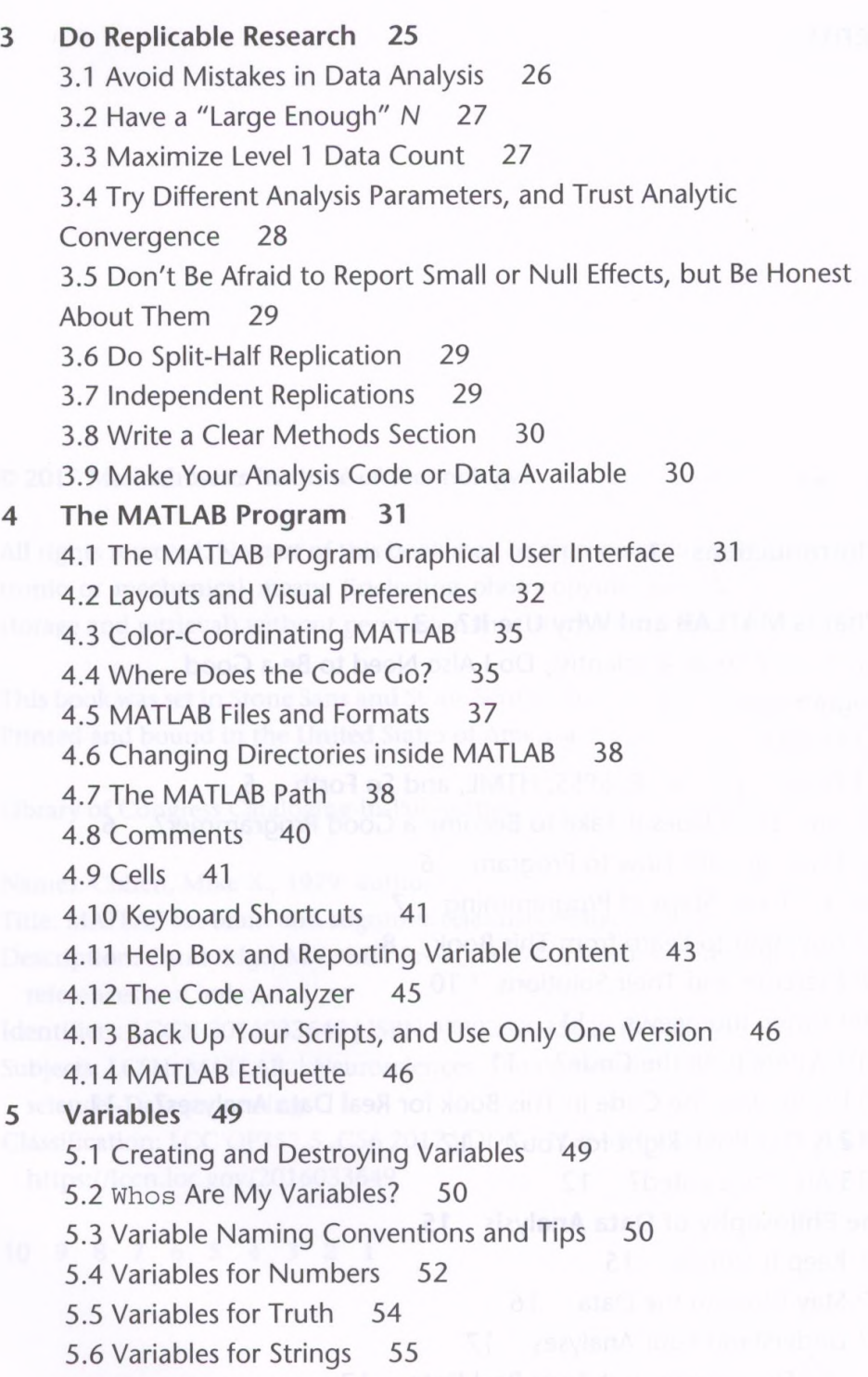

5.7 Variables for Cells 56

5.8 Variables for Structures 56

5.9 The Colon Operator 57

5.10 Accessing Parts of Variables via Indexing 58

5.11 Initializing Variables 60

5.12 Soft-coding versus Hard-coding 61

5.13 Keep It Simple 62 5.14 Exercises 62 **6 Functions 67** 6.1 Introduction to Functions 67 6.2 Outputs as Inputs 68 6.3 Multiple Inputs, Multiple Outputs 69 6.4 Help 70 6.5 Functions Are Files 71 6.6 Writing Your Own Function 72 6.7 Functions in Functions 74 6.8 Arguments In 74 6.9 Think Global, Act Local 75 6.10 Stepping into Functions 76 6.11 When to Use Your Own Functions 79 6.12 When to Modify Existing Functions 80 6.13 Timing Functions Using the Profiler 80 6.14 Exercises 80 **7 Control Statements 85** 7.1 The Anatomy of a Control Statement 85 7.2 If-then 85 7.3 For-loop 91 7.4 Skipping Forward 93 7.5 While-loop 94 7.6 Try-catch 97 7.7 Switch-case 98 7.8 Pause 98 7.9 Exercises 99 **8 Input-Output 103** 8.1 Copy-Paste 103 8.2 Loading .mat Files 103 8.3 Saving .mat Files 107 8.4 Importing Text Files 109 8.5 Exporting Text Files 112 8.6 Importing and Exporting Microsoft Excel Files 113 8.7 Importing and Exporting Hardware-Specific Data Files 113 8.8 Interacting with Your Operating System via MATLAB 114 8.9 Exercises 114 **9 Plotting 117** 9.1 What You Need to Know Before You Know Anything Else 117 9.2 Plotting Lines 119

## **vili Contents**

9.3 Bars 121 9.4 Scatter Plots 122 9.5 Histograms 123 9.6 Subplots 124 9.7 Patch 127 9.8 Images 128 9.9 Get, Set, and Handle 132 9.10 Text in Plots 135 9.11 Interacting with MATLAB Plots 137 9.12 Creating a Color Axis 138 9.13 Saving Figures as Picture Files 140 9.14 Exercises 141 **Part II: Foundations 145 10 Matrix Algebra 147** 10.1 Vectors 147 10.2 Vector Addition and Multiplication 150 10.3 Matrices 153 10.4 Finding Your Way around a Matrix 155 10.5 Matrix Multiplication 156 10.6 When to Use .\* and ./ versus \* and / ? 158 10.7 Linear Independence and Rank 159 10.8 The Matrix Inverse 160 10.9 Solving  $Ax = b$  161 10.10 Making Symmetric Squares from Rectangles 162 10.11 Full and Sparse Matrices 163 10.12 Exercises 164 **11 The Fourier Transform 167** 11.1 Sine Waves 167 11.2 The Imaginary Operator and Complex Numbers 168 11.3 The Complex Dot Product 171 11.4 Time Domain and Frequency Domain 175 11.5 The Slow Fourier Transform 176 11.6 Frequencies from the Fourier Transform 177 11.7 The Fast Fourier Transform 180 11.8 Fourier Coefficients as Complex Numbers 181 11.9 DC Offsets in the Fourier Transform 182 11.10 Zero-Padding the Fourier Transform 184 11.11 The Inverse Fourier Transform 186

11.12 The 2D Fourier Transform 187 11.13 Exercises 188 **12 Convolution 193** 12.1 Time-Domain Convolution 194 12.2 The Convolution Theorem 196 12.3 Convolution Implemented in the Frequency Domain 198 12.4 Convolution in Two Dimensions 200 12.5 Exercises 201 **13 Interpolation and Extrapolation 205** 13.1 The MATLAB Functions griddedInterpolant and scatteredlnterpolant 206 <sup>1</sup> 3.2 Interpolation in Two Dimensions Using scatteredlnterpolant 208 13.3 Using interp\* Functions 212 13.4 Zero-Padding Theorem and Zero-Padding 213 <sup>1</sup> 3.5 Down-sampling 214 13.6 Exercises 218 **14 Signal Detection Theory 221** 14.1 The Four Categories of Correspondence 221 14.2 Discrimination 222 14.3 Isosensitivity Curves (a.k.a. ROC Curves) 224 14.4 Response Bias 226 14.5 Conditional Accuracy Functions 227 14.6 Exercises 231 **15 Nonparametric Statistics 233** 15.1 The Idea of Permutation-Based Statistics 233 15.2 Creating an Empirical Null Hypothesis Test 234 15.3 Creating a Null Hypothesis Distribution 238 15.4 Evaluating Significance 240 15.5 Example with Real Data 241 15.6 Extreme Value-Based Correction for Multiple Comparisons 244 15.7 Meta-permutation Tests 246 15.8 Exercises 246 **16 Covariance and Correlation 249** 16.1 Simulating and Measuring Bivariate Covariance 249 16.2 Multivariate Covariance 252 16.3 From Covariance to Correlation 255 16.4 Pearson and Spearman Correlations 259 16.5 Statistical Significance of Correlation Coefficients 261 16.6 Geometric Interpretation of Correlation 262 16.7 Exercises 263

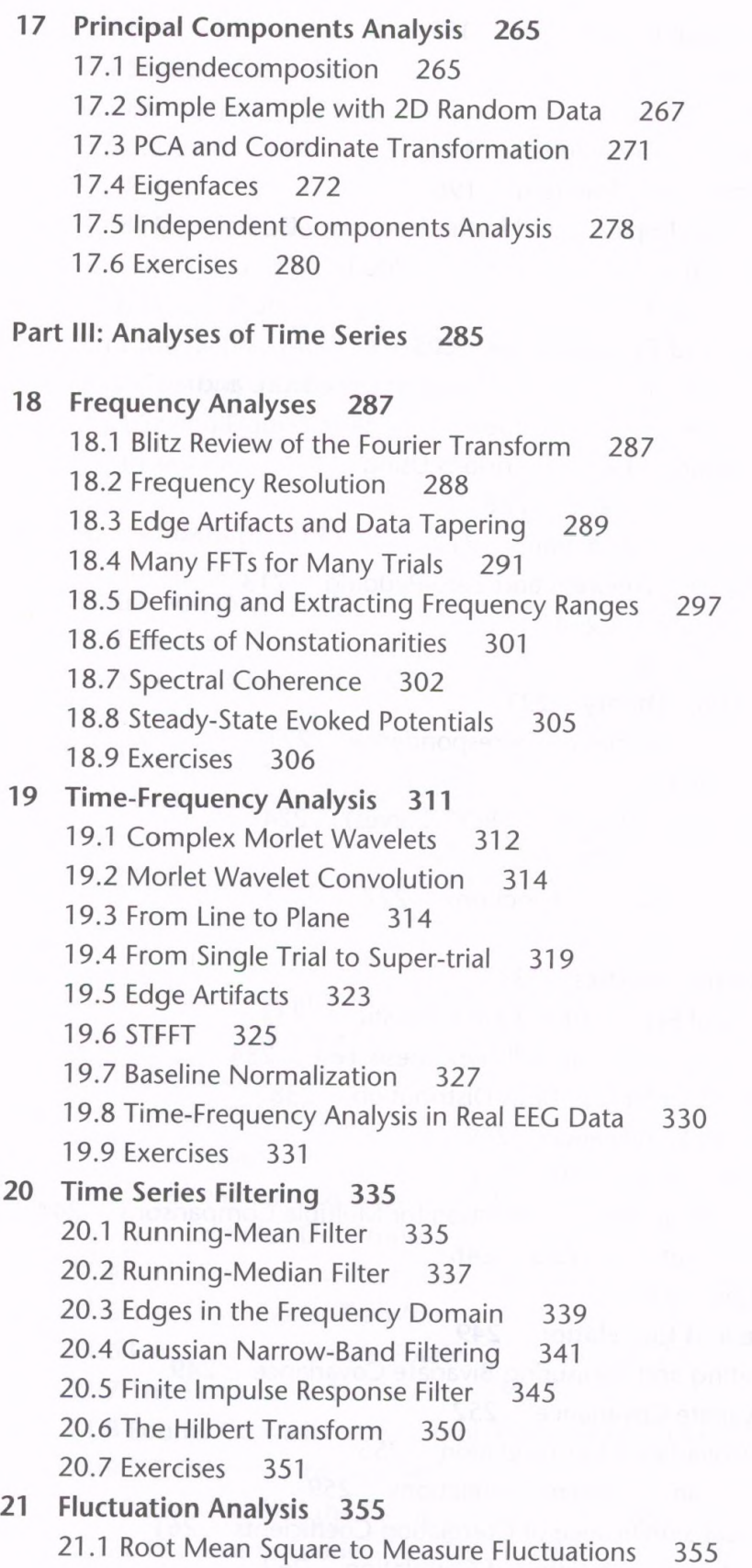

 $\boldsymbol{\mathsf{X}}$ 

 $\epsilon$ 

21.2 Fluctuations in Time Series 355 21.3 Multichannel RMS 356 21.4 Detrended Fluctuation Analysis 358 21.5 Demeaned Fluctuation Analysis 362 21.6 Local and Global Minima and Maxima 363 21.7 Exercises 367

**Part IV: Analyses of Action Potentials 369**

**22 Spikes in Full and Sparse Matrices 371** 22.1 Spike Times as Full Matrices and as Sparse Vectors 371 22.2 Mean Spike Count in Spikes per Second 375 22.3 Peri-event Time Spike Histogram 376 22.4 Exercises 377 **23 Spike Timing 379** 23.1 Spike Rhythmicity 379 23.2 Spike Rhythmicity via the Frequency Domain 381 23.3 Cross-Neuron Spike-Time Correlations 383 23.4 Spike-Field Coherence 384 23.5 Frequency-Specific Spike-Field Coherence 387 23.6 Exercises 389 **24 Spike Sorting 393** 24.1 Spike Amplitude and Width 393 24.2 Spike Features via Principal Components Analysis 395 24.3 Spike Features via Independent Components Analysis 400 24.4 Clustering Spikes into Discrete Groups 402 24.5 Exercises 403 **Part V: Analyses of Images 405 25 Magnetic Resonance Images 407** 25.1 Importing and Plotting MRI Data 407 25.2 fMRI Data as a Four-Dimensional Volume 408 25.3 fMRI Statistics and Thresholding 412 25.4 Exercises 415

**26 Image Segmentation 417**

26.1 Threshold-Based Segmentation 417

26.2 Intensity-Based Segmentation 421

26.3 Once More, with Calcium 423

26.4 Defining Grids in Images 428

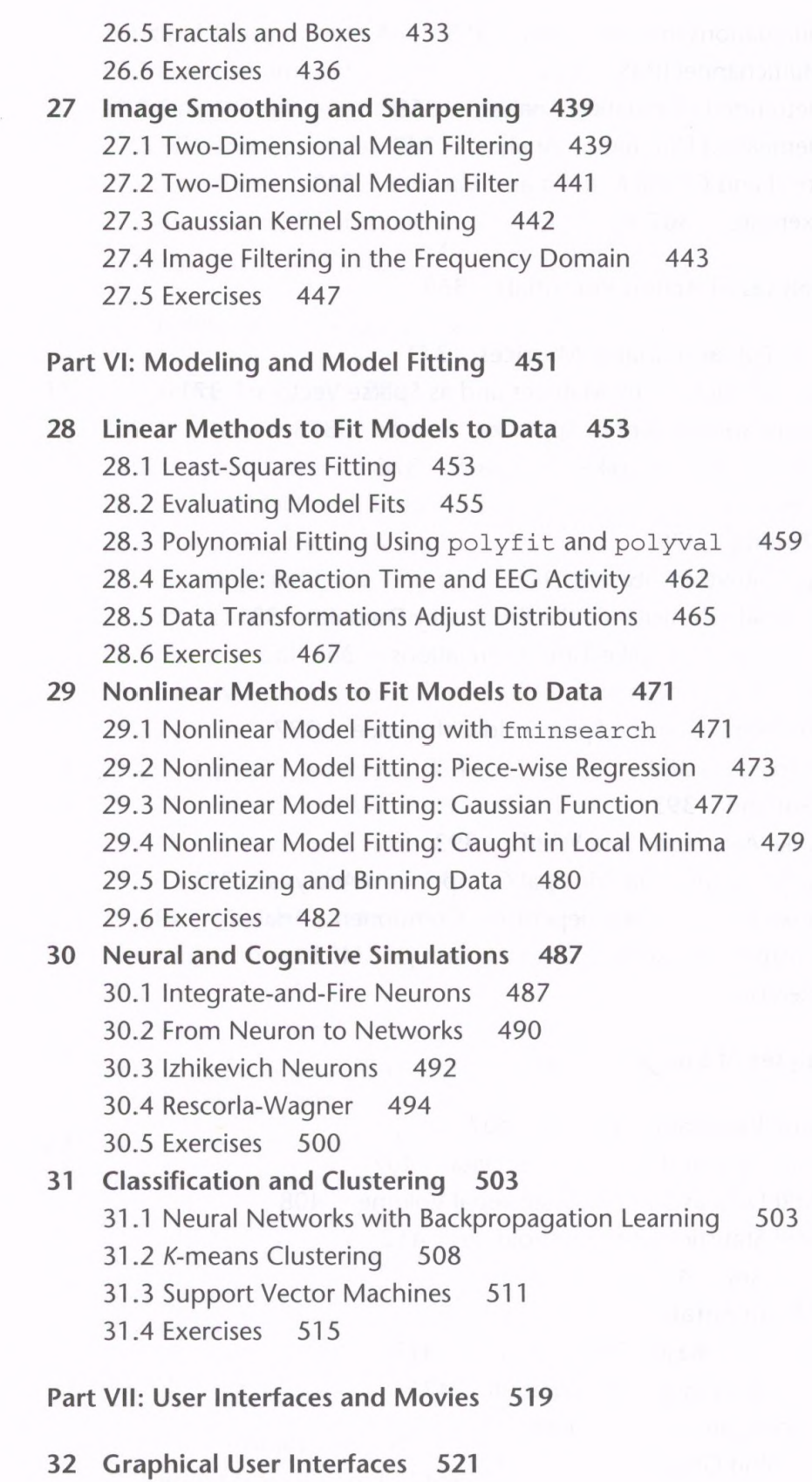

32.1 Basic GUIs 521

 $\alpha$ 

32.2 Getting to Know GUIDE 522 32.3 Writing Code in GUI Functions 524 32.4 Exercises 529 **33 Movies 531** 33.1 Waving Lines 531 33.2 Moving Gabor Patches 534 33.3 Spinning Heads 540 33.4 Exercises 543

References 545 Index 549

# **List of Interviews**

Chapter 13: Robert Oostenveld 215 Chapter 16: Hualou Liang 258 Chapter 17: Pascal Wallisch 276 Chapter 19: Arnaud Delorme 321 Chapter 21: Simon-Shlomo Foil 364 Chapter 24: Rodrigo Quian Quiroga 399 Chapter 26: Dylan Richard Muir 429 Chapter 30: Eugene M. Izhikevich 496 Chapter 32: Vladimir Litvak 526